# *Modular Functions Of One Variable V By J P Serre*

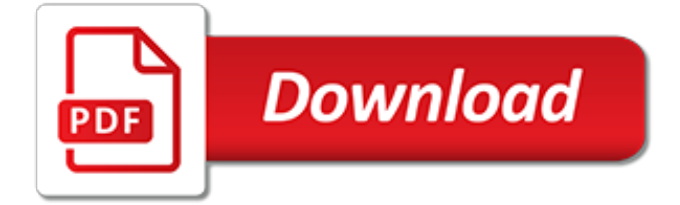

# **Modular Functions Of One Variable**

In mathematics, a modular form is a (complex) analytic function on the upper half-plane satisfying a certain kind of functional equation with respect to the group action of the modular group, and also satisfying a growth condition.The theory of modular forms therefore belongs to complex analysis but the main importance of the theory has traditionally been in its connections with number theory.

#### **Modular form - Wikipedia**

Self-propelled modular transporter (SPMT) are used to transport heavy cargo, which in most case is more than a hundred tons. The special vehicles are also widely used to carry over length goods that other heavy haulers cannot transport.

# **SPMT (self-propelled modular transporter) Guide – Learn ...**

RSA Algorithm Javascript Page Welcome to the cryptography home (designed by Cary Sullivan and Rummy Makmur.) We have designed a model of RSA public-key cryptosystem.

#### **RSA Algorithm Javascript - University of Pittsburgh**

The product finder from SEW‑EURODRIVE. Select your perfect drive solution from our modular designs and count on quality and reliability.

#### **Drive solution from our modular system | SEW-EURODRIVE**

Keras backends What is a "backend"? Keras is a model-level library, providing high-level building blocks for developing deep learning models. It does not handle low-level operations such as tensor products, convolutions and so on itself.

# **Backend - Keras Documentation**

In mathematics, Felix Klein's j-invariant or j function, regarded as a function of a complex variable τ, is a modular function of weight zero for SL(2, Z) defined on the upper half-plane of complex numbers.It is the unique such function which is holomorphic away from a simple pole at the cusp such that  $(1) =$ , = = . Rational functions of j are modular, and in fact give all modular functions.

#### **j-invariant - Wikipedia**

DYNASET HGV POWER BOX Variable Hydraulic Generator System converts mobile machine's engine power into high quality electricity. It is an all-in-one box modular system containing all the needed components to produce high quality electricity on the works sites or while driving.

#### **Dynaset Products**

If all the choices in the decision structure are based on the value of a single expression, it is sometimes convenient to use a SELECT CASE structure.. Although True BASIC explicitly recognizes only two kinds of variables, numeric and string, it implicitly distinguishes between floating point (real) and integer numeric variables.

## **Introduction to True BASIC - Clark University**

Structuring Your Project¶. By "structure" we mean the decisions you make concerning how your project best meets its objective. We need to consider how to best leverage Python's features to create clean, effective code.

## **Structuring Your Project — The Hitchhiker's Guide to Python**

We are Chennai based leading company engaged in supplying of electrical and automation systems for various industrial segments. Hindustan Automation Solutions has always been a customer oriented firm which makes sincere efforts to manufacture and supply latest and useful software and hardware for its valuable clientele across India. Today's world revolves around high technology & most ...

## **Industrial Automation in India | PLC SCADA DCS Training in ...**

We use procedures and functions to create modular programs. Visual Basic statements are grouped

in a block enclosed by Sub, Function and matching End statements. The difference between the two is that functions return values, procedures do not.

# **Procedures & functions in Visual Basic - ZetCode**

System 450™ Series Modular Control Systems with Standard Control Modules Technical Bulletin 4 Note: System 450 modules are not compatible with System 350 or System 27 modules. But you can build all of the System 350 and System 27 control systems and many more with usually less System 450 modules.

# **System 450™ Series Modular Control Systems with Standard ...**

In lesson 32 we introduced you to the concept of Arduino Functions. Functions are little blocks of code that allow you to break a complicated task down into small logical chunks of code. All the parts of the program shared the same set of variables.

# **Technology Tutorials | Making The World a Better Place One ...**

What is a function in Python? In Python, function is a group of related statements that perform a specific task. Functions help break our program into smaller and modular chunks.

## **Python Functions (def): Definition with Examples**

Well organized and easy to understand Web building tutorials with lots of examples of how to use HTML, CSS, JavaScript, SQL, PHP, Python, Bootstrap, Java and XML.

# **CSS Reference - W3Schools**

You have now created a function called sum.of.squares which requires two arguments and returns the sum of the squares of these arguments. Since you ran the code through the console, the function is now available, like any of the other built-in functions within R. Running sum.of.squares(3,4) will give you the answer 25.. The procedure for writing any other functions is similar, involving three ...

## **Functions - Nice R Code**

Functions Syntax. The concept of a function is one of the most important ones in mathematics. A common usage of functions in computer languages is to implement mathematical functions.

## **Python Tutorial: Functions**

In Android 8.0, the device kernel split into System-on-Chip (SoC), device, and board-specific deliverables. This sets up the kernel and Android such that Original Device Manufacturers (ODMs) and Original Equipment Manufacturers (OEMs) can work in isolated board–specific trees for board–specific features, drivers, etc., enabling them to override common kernel configuration, add new drivers ...

## **Modular Kernel Requirements | Android Open Source Project**

Common Core State StandardS for matHematICS append I x a: d e SI gn I ng HI g H SCH ool mat H emat ICS C our S e S ba S ed on t H e C ommon C ore S tate S tandard S | 3 the Pathways

# **Mathematics Appendix A Teal1 - corestandards.org**

Figure 1. Conserved Microbiota Membership of the Bacterial Order Rhizobiales. Analysis of Rhizobiales community diversity using data from five previous 16S rRNA gene amplicon surveys covering root, rhizosphere, and nodule samples of a taxonomically diverse panel of plant hosts grown in a variety of natural and agricultural soils.

[greasy grimy gopher guts](https://cosmobel.com.br/greasy_grimy_gopher_guts.pdf), [reapers of the dust a prairie chronicle borealis books](https://cosmobel.com.br/reapers_of_the_dust_a_prairie_chronicle_borealis_books.pdf), [ap world history exam 2013,](https://cosmobel.com.br/ap_world_history_exam_2013.pdf) [comment enlever du vernis semi permanent sans acetone](https://cosmobel.com.br/comment_enlever_du_vernis_semi_permanent_sans_acetone.pdf), [ford focus zx4 zx5 2002 2007 service repair manual,](https://cosmobel.com.br/ford_focus_zx4_zx5_2002_2007_service_repair_manual.pdf) the complete quitar player, [how to use a compass](https://cosmobel.com.br/how_to_use_a_compass.pdf), [gospel of thomas](https://cosmobel.com.br/gospel_of_thomas.pdf), [florida cosmetology theory and clinical exam](https://cosmobel.com.br/florida_cosmetology_theory_and_clinical_exam_preparation.pdf) [preparation,](https://cosmobel.com.br/florida_cosmetology_theory_and_clinical_exam_preparation.pdf) [stephen king the bachmans,](https://cosmobel.com.br/stephen_king_the_bachmans.pdf) [a very courageous decision the inside story of yes minister](https://cosmobel.com.br/a_very_courageous_decision_the_inside_story_of_yes_minister.pdf), [american](https://cosmobel.com.br/american_school_of_business_nj.pdf) [school of business nj](https://cosmobel.com.br/american_school_of_business_nj.pdf), [big rigs weekly planner 2015 2 year calendar](https://cosmobel.com.br/big_rigs_weekly_planner_2015_2_year_calendar.pdf), [decoding love it s tangled,](https://cosmobel.com.br/decoding_love_it_s_tangled.pdf) [making minutes](https://cosmobel.com.br/making_minutes_count_even_more_a_sequel_to_every_minute.pdf) [count even more a sequel to every minute,](https://cosmobel.com.br/making_minutes_count_even_more_a_sequel_to_every_minute.pdf) [criminal enterprise a stevens and windermere novel,](https://cosmobel.com.br/criminal_enterprise_a_stevens_and_windermere_novel.pdf) [pd eastman are](https://cosmobel.com.br/pd_eastman_are_you_my_mother.pdf) [you my mother](https://cosmobel.com.br/pd_eastman_are_you_my_mother.pdf), [livre roald dahl](https://cosmobel.com.br/livre_roald_dahl.pdf), [missions of love 6](https://cosmobel.com.br/missions_of_love_6.pdf), [electrochemistry and electrochemical analysis volume i](https://cosmobel.com.br/electrochemistry_and_electrochemical_analysis_volume_i.pdf), [jurgen](https://cosmobel.com.br/jurgen_harten_marcel_broodthaers_an_attempt_to_retell_the_story.pdf) [harten marcel broodthaers an attempt to retell the story](https://cosmobel.com.br/jurgen_harten_marcel_broodthaers_an_attempt_to_retell_the_story.pdf), [haven s promise divine designs book 3](https://cosmobel.com.br/haven_s_promise_divine_designs_book_3.pdf), [ricette light con](https://cosmobel.com.br/ricette_light_con_zucchine_e_peperoni.pdf) [zucchine e peperoni,](https://cosmobel.com.br/ricette_light_con_zucchine_e_peperoni.pdf) [integrated math one pacing guide,](https://cosmobel.com.br/integrated_math_one_pacing_guide.pdf) [a complete history of world cup cricket,](https://cosmobel.com.br/a_complete_history_of_world_cup_cricket.pdf) [fashion truck](https://cosmobel.com.br/fashion_truck_business_plan.pdf) [business plan](https://cosmobel.com.br/fashion_truck_business_plan.pdf), [nelson grammar international workbook 3 pack of 10](https://cosmobel.com.br/nelson_grammar_international_workbook_3_pack_of_10.pdf), [watch the first wives club korean drama ep](https://cosmobel.com.br/watch_the_first_wives_club_korean_drama_ep_104.pdf) [104](https://cosmobel.com.br/watch_the_first_wives_club_korean_drama_ep_104.pdf), [jane s pocket book of light aircraft jane s pocket](https://cosmobel.com.br/jane_s_pocket_book_of_light_aircraft_jane_s_pocket.pdf), [marketing strategies for service businesses,](https://cosmobel.com.br/marketing_strategies_for_service_businesses.pdf) [storia della](https://cosmobel.com.br/storia_della_sardegna_in_breve.pdf) [sardegna in breve](https://cosmobel.com.br/storia_della_sardegna_in_breve.pdf)